## **Navigating Records in Tables in the Curation Application - Include v1.1.3**

Entity (organization or person) records, whether displayed in the Inbox or as a result of a search, are listed in tables. You can sort the table by all columns other than Organization Affiliation.

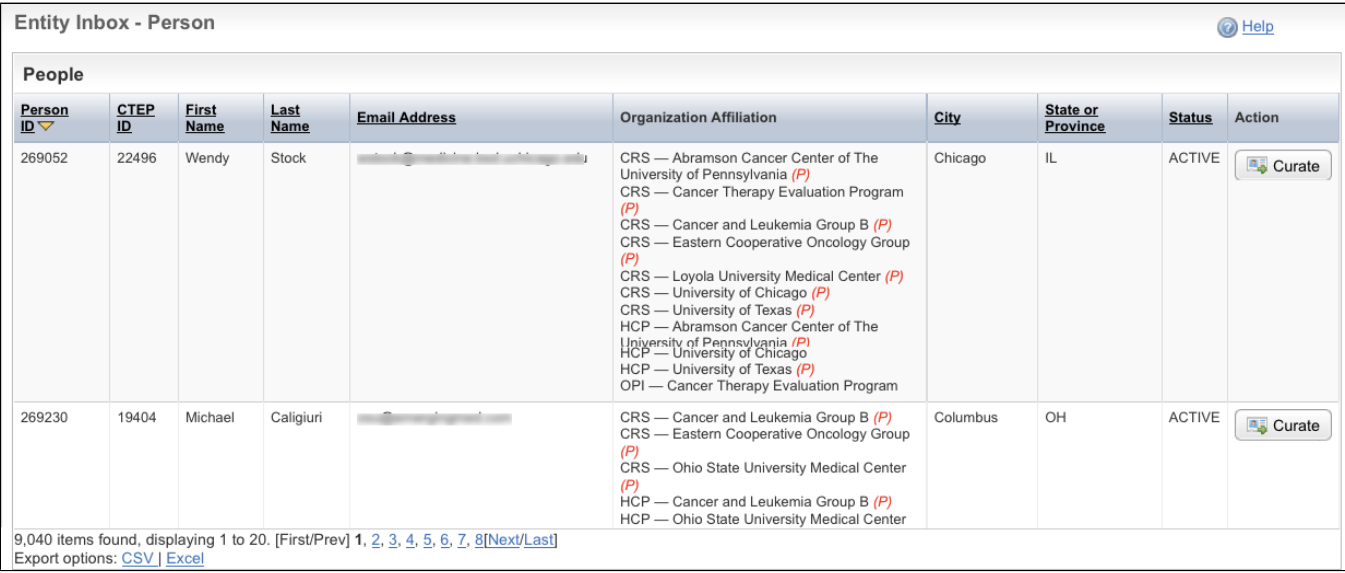